# Supported and Compatible Compilers – Release 2007b

Technical Note 1601

## **Windows (32-bit)**

## MATLAB® 7.5 and Related Products

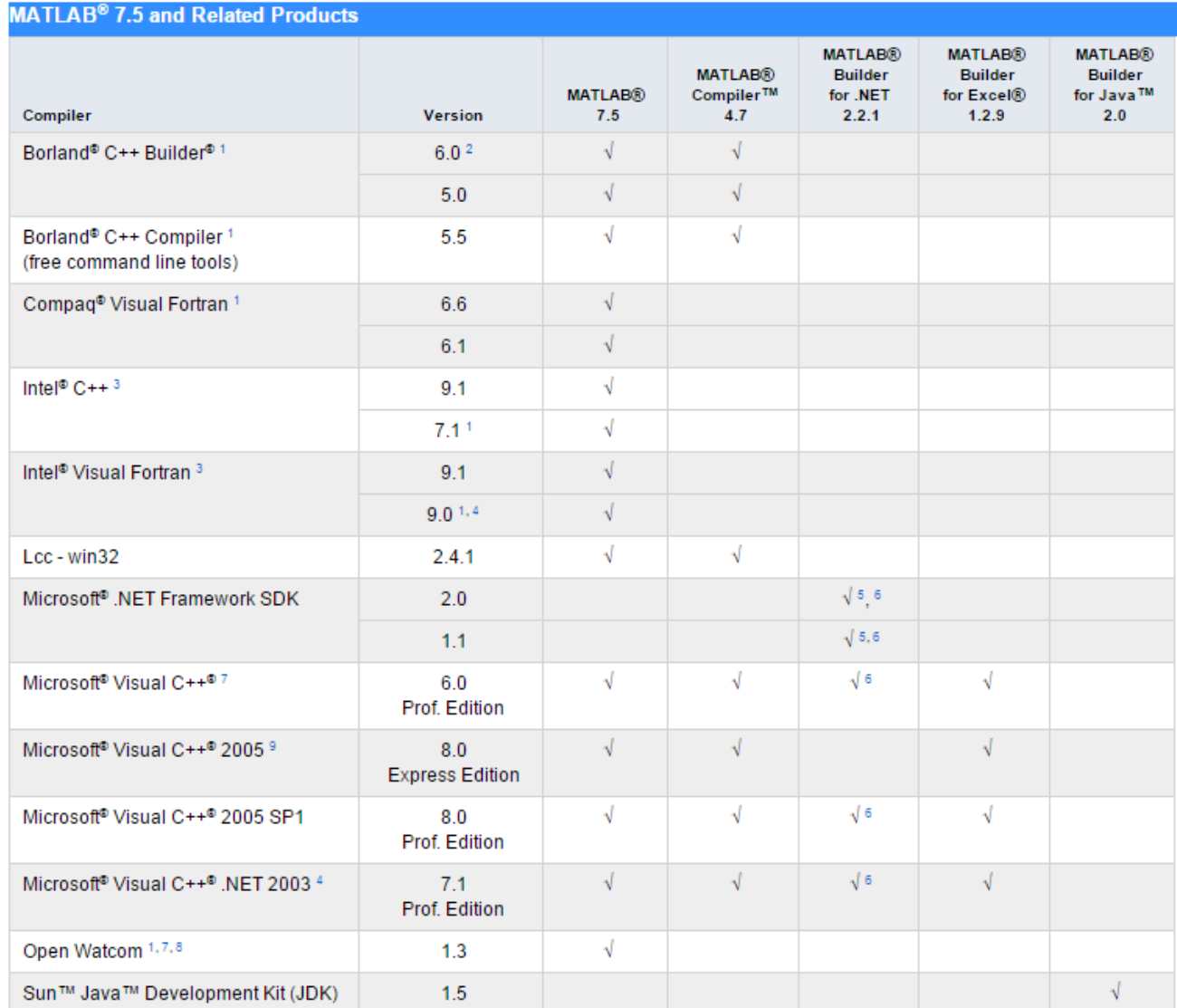

© 2015 The MathWorks, Inc. MATLAB and Simulink are registered trademarks of The MathWorks, Inc. See [mathworks.com/trademarks](http://www.mathworks.com/trademarks) for a list of additional trademarks.<br>Other product or brand names may be trademarks or registered

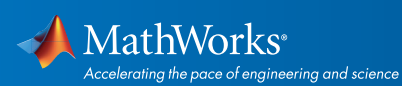

### Simulink®7.0 and Related Products

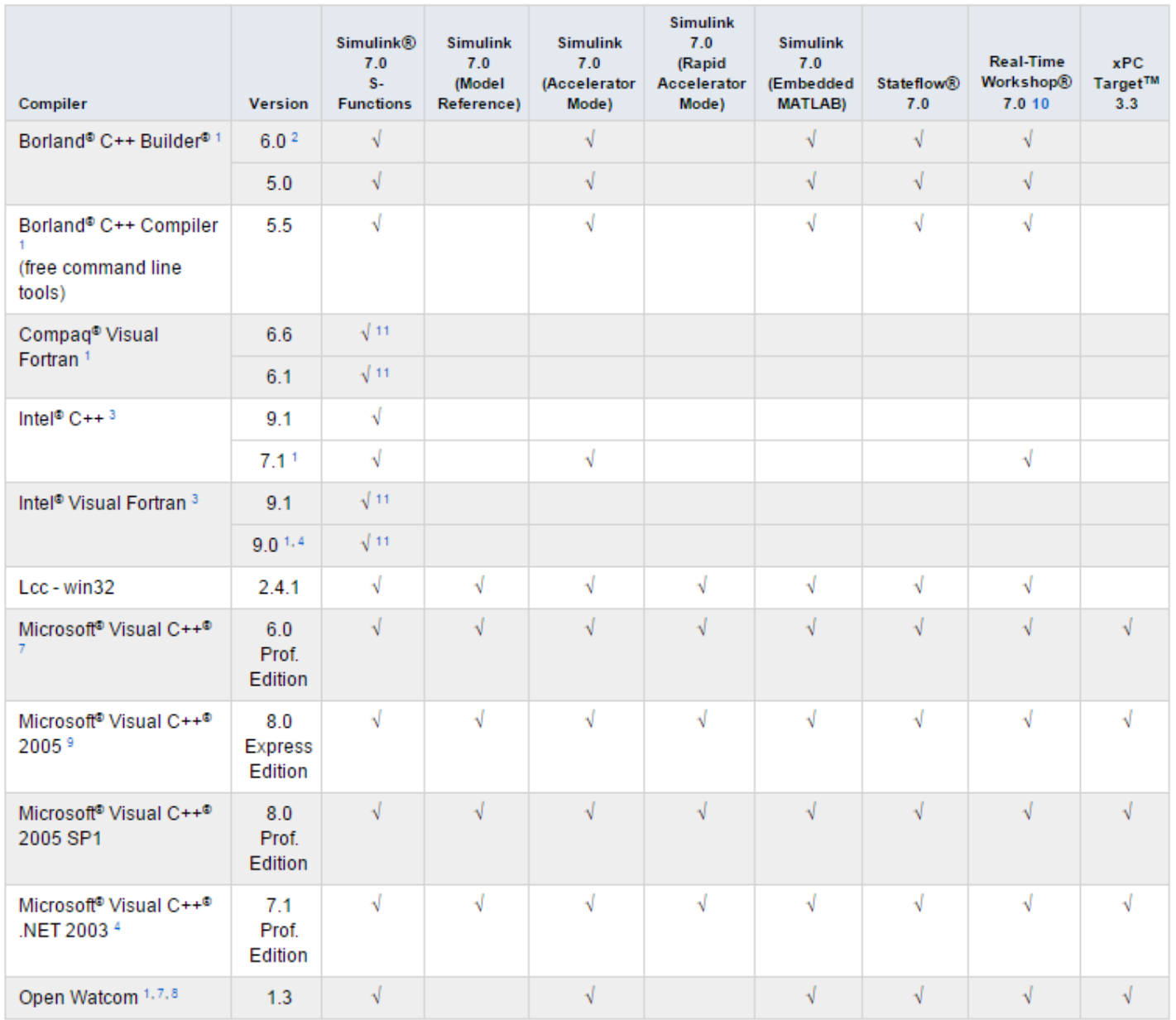

#### Notes for the Windows (32-bit) Platform

- 1. These compilers are being phased out and will not be supported in some future release.
- 2. Version 6 of the Borland C++ Builder is packaged with Borland C/C++ Compiler 5.6.

 3. Intel compilers depend on tools provided by Microsoft development products. The following combinations are supported by MATLAB and Simulink related products:

© 2015 The MathWorks, Inc. MATLAB and Simulink are registered trademarks of The MathWorks, Inc. See [mathworks.com/trademarks](http://www.mathworks.com/trademarks) for a list of additional trademarks.<br>Other product or brand names may be trademarks or registered

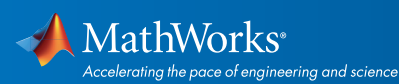

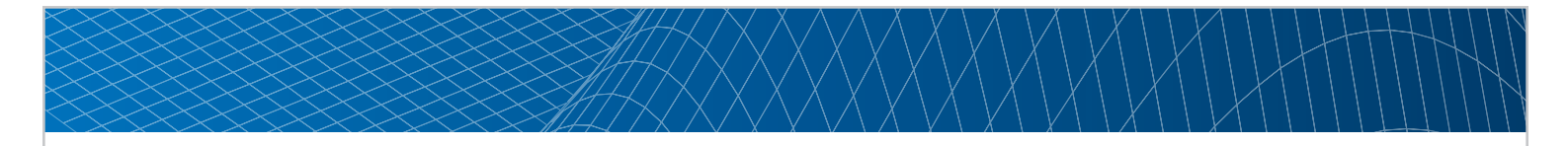

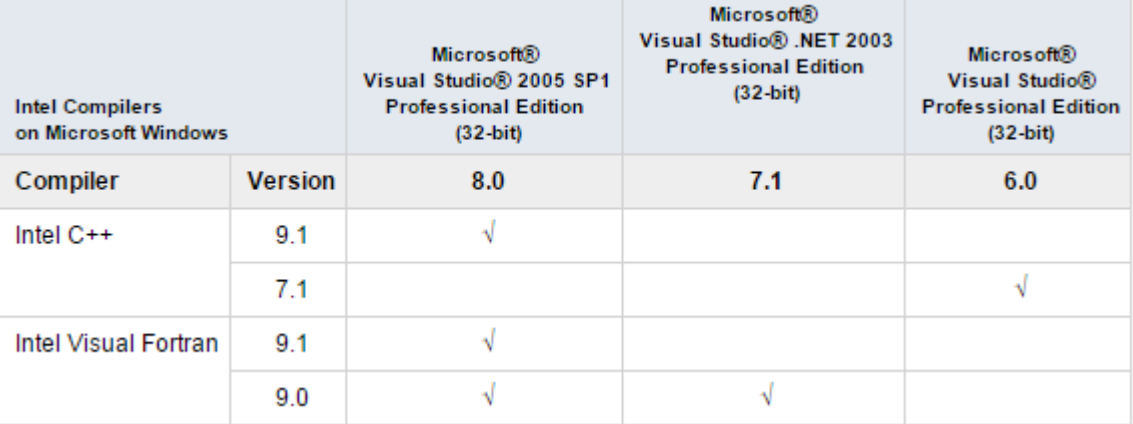

4. These compilers are not supported on Windows Vista.

5. MATLAB Builder for .NET supports building .NET Assemblies but not COM Objects when using the Microsoft .NET Framework SDK without Microsoft Visual Studio.

 6. To build .NET components, Microsoft .NET Framework SDK 1.1 or 2.0 must be installed. These products are automatically installed by Visual Studio 2003 or 2005, respectively. They can also be downloaded from the Microsoft website: *<http://msdn.microsoft.com.>*

To execute applications that use the resulting .NET components, the target machine must have the matching .NET Framework installed.

7. When using C++, MATLAB and related products rely on the availability of exception handling in the C++ language. These compilers do not properly support C++ exception handling. Consequently, our support for exception handling is limited with these compilers. You can find more information in *[Solution 1-4OKNSV.](http://www.mathworks.com/matlabcentral/answers/96548-why-does-my-class-destructor-not-execute-after-an-error-occurs-in-a-c-mex-file-in-matlab)*

8. Open Watcom is supported for use in C/C++ only; Open Watcom Fortran is not supported.

9. Microsoft Visual C++ 2005 Express Edition requires the Microsoft Platform SDK for Windows Server 2003, and requires the MSSdk variable to be defined in the Windows environment when used with MATLAB and related products. The value of this environment variable is the path to the installation directory of the SDK. This environment variable is not usually defined by the Microsoft Platform SDK installation program.

10. Includes Real-Time Workshop Embedded Coder and Stateflow Coder compiler support.

11. Fortran compilers are supported with Simulink only for creating Simulink S-functions using the MATLAB MEX command. The S-functions can be used with normal and accelerated simulations.

© 2015 The MathWorks, Inc. MATLAB and Simulink are registered trademarks of The MathWorks, Inc. See [mathworks.com/trademarks](http://www.mathworks.com/trademarks) for a list of additional trademarks. Other product or brand names may be trademarks or registered trademarks of their respective holders.

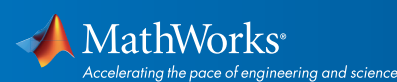

# **Windows (64-bit)**

# MATLAB® 7.5 and Related Products

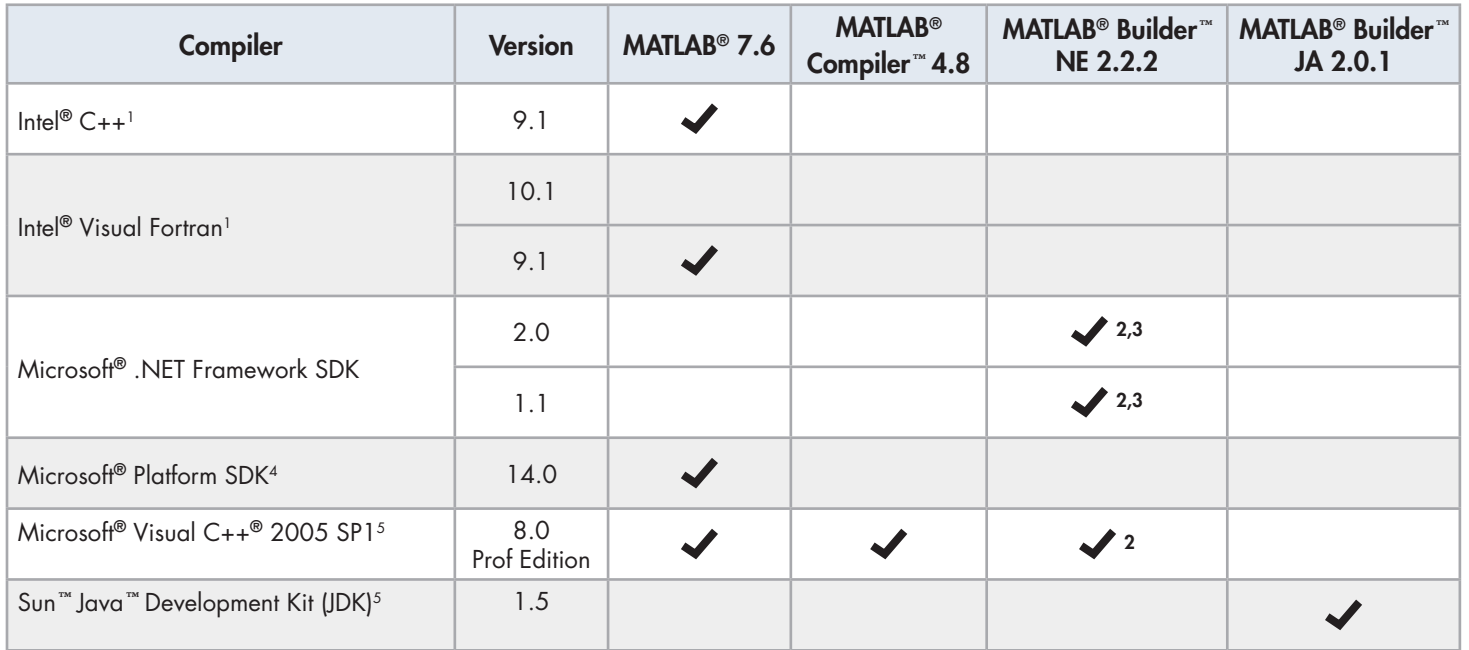

# Simulink®7.0 and Related Products

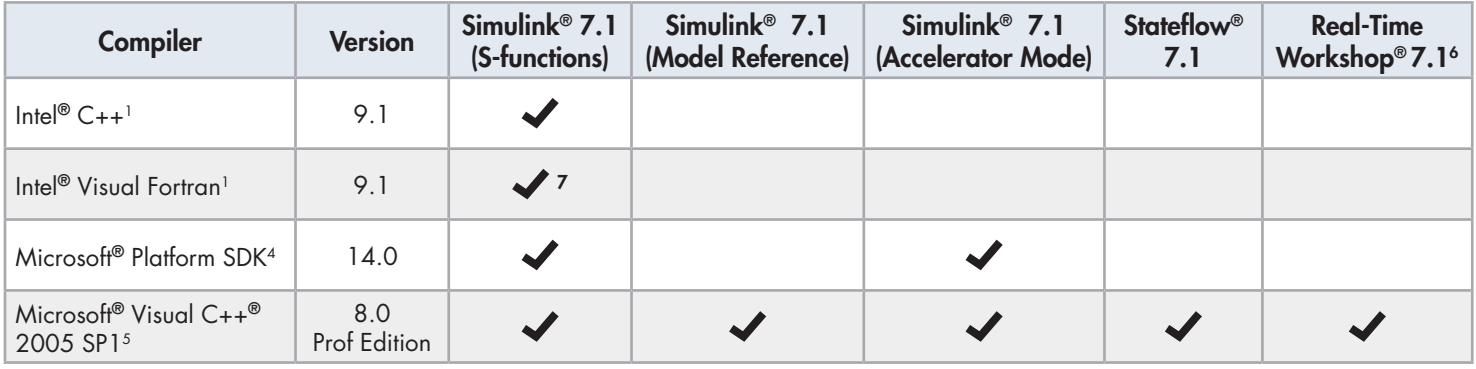

## Notes for the Windows (64-bit) Platform

1. Version 6 of the Borland C++ Builder is packaged with Borland C/C++ Compiler 5.6.

 2. Intel compilers depend on tools provided by Microsoft development products. The following combinations are supported by MATLAB and Simulink related products:

© 2015 The MathWorks, Inc. MATLAB and Simulink are registered trademarks of The MathWorks, Inc. See [mathworks.com/trademarks](http://www.mathworks.com/trademarks) for a list of additional trademarks.<br>Other product or brand names may be trademarks or registered

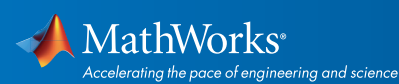

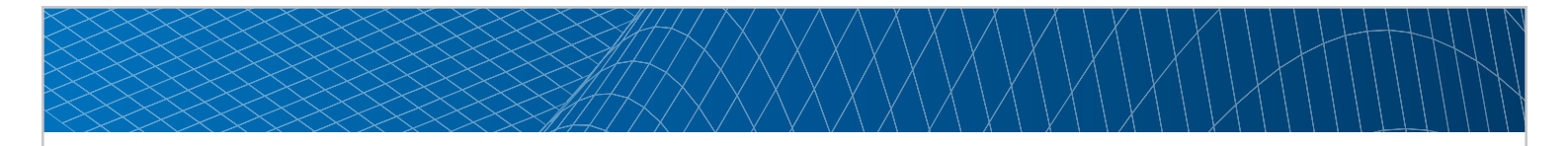

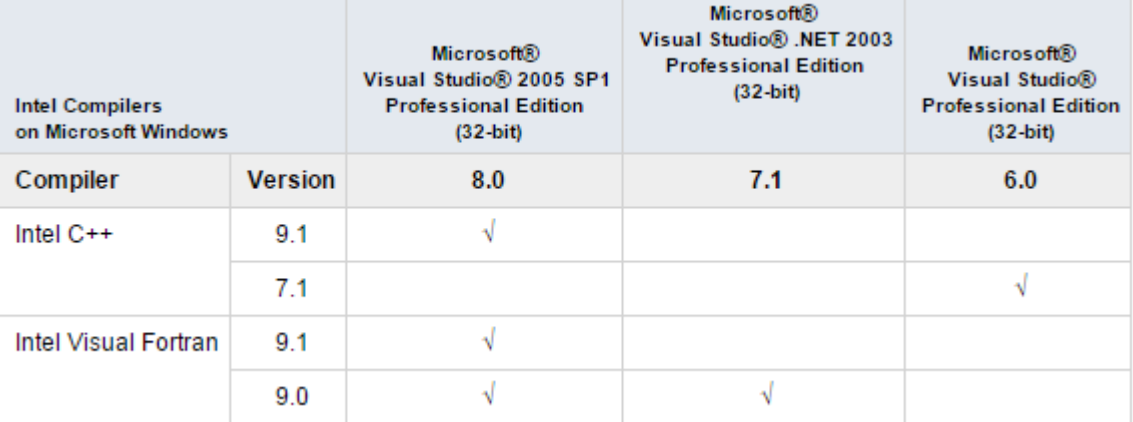

3. These compilers are not supported on Windows Vista.

4. MATLAB Builder for .NET supports building .NET Assemblies but not COM Objects when using the Microsoft .NET Framework SDK without Microsoft Visual Studio.

5. To build .NET components, Microsoft .NET Framework SDK 1.1 or 2.0 must be installed. These products are automatically installed by Visual Studio 2003 or 2005, respectively. They can also be downloaded from the Microsoft website: <http://msdn.microsoft.com.>

To execute applications that use the resulting .NET components, the target machine must have the matching .NET Framework installed.

6. When using C++, MATLAB and related products rely on the availability of exception handling in the C++ language. These compilers do not properly support C++ exception handling. Consequently, our support for exception handling is limited with these compilers. You can find more information in [Solution 1-4OKNSV.](http://www.mathworks.com/matlabcentral/answers/96548-why-does-my-class-destructor-not-execute-after-an-error-occurs-in-a-c-mex-file-in-matlab)

7. Open Watcom is supported for use in C/C++ only; Open Watcom Fortran is not supported.

© 2015 The MathWorks, Inc. MATLAB and Simulink are registered trademarks of The MathWorks, Inc. See [mathworks.com/trademarks](http://www.mathworks.com/trademarks) for a list of additional trademarks. Other product or brand names may be trademarks or registered trademarks of their respective holders.

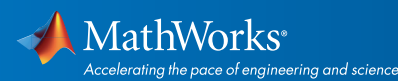